# **Fortran 77**

If you ally need such a referred fortran 77 books that will present you worth, acquire the entirely best seller from us currently from several preferred authors. If you want to comical books, lots of novels, tale, jokes, a

You may not be perplexed to enjoy every ebook collections fortran 77 that we will no question offer. It is not concerning the costs. It's practically what you craving currently. This fortran 77, as one of the most vigorous Introduction to Fortran Programming | How to install Fortran 77 | How to run Programs on Fortran 77 **Fortran Tutorial**

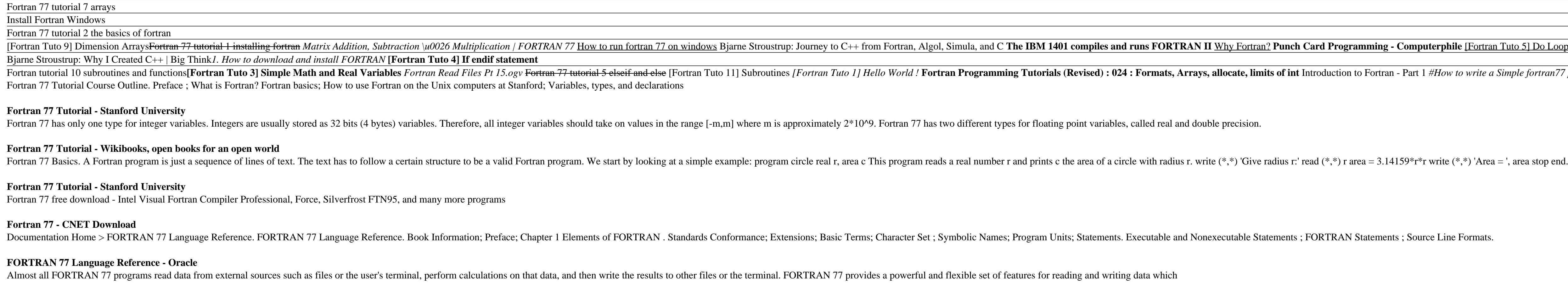

**Silverfrost FTN77 - Free download and software reviews ...** The new standard, called FORTRAN 77 and officially denoted X3.9-1978, added a number of significant features to address many of the shortcomings of FORTRAN 66: Block IF and END IF statements, with optional ELSE and ELSE IF

Supports standards for full-language Fortran (versions 66 +, 77 +, 90 +, 95 +, 2003 ++, 2003 ++, 2008, and 2015) Incorporates industry standards support for OpenMP 4.5 and initial OpenMP 5.0 for GPU Offload + Leverages wel **Intel® Fortran Compiler**

FORTRAN 77 - A look back. 16.2 Obsolescent Source Form FORTRAN was one of the first major computer languages developed, in fact, the origin of FORTRAN dates prior to the use of keyboards and monitors! The program would be

Extensions in GNU Fortran. The initial goal of the GNU Fortran Project was construction of a Fortran 95 compiler that complies with the ISO Fortran 95 Programming Language standard [ISO/IEC 1539-1:1997(E)]. We are now well **GNU Fortran - GNU Project - Free Software Foundation (FSF)**

The intel fortran (as you mentioned in your first post) is the fastest under windows 10 and i7 of all the compilers on average by about 50--100%. The speed of the gfortran is pretty much on par ...

Michael Powells fortran 77 code BOBYQA is ported to fortran 95 with a more modern fortran 95 user interface. The objective function is made an argument to the minimization routine. That way several different functions can **fortran 77 free download - SourceForge**

**FORTRAN 77 - Input/Output**

**FORTRAN 77 - Intrinsic Functions - Obliquity**

**fortran 77 tutorial - University of Texas at Austin** FTN77, the Salford Fortran 77 compiler for 32-bit Intel microprocessor systems represents a significant advance for Fortran programmers. It provides fast compilation speed and a range of...

### **Fortran - Wikipedia**

The I/O system is just being more lenient than described in the FORTRAN Standard. In general, when doing a formatted read of noncharacter variables, commas override field lengths. More precisely, for the I w, F w.d, E w.d

**Format Specifiers (FORTRAN 77 Language Reference)**

## **FORTRAN 77**

The Fortran Company is devoted to Fortran programming. This site will bring you the latest news, technical tips, programming hints, and product reviews in Fortran and scientific computing. We look forward to building a com

**The Fortran Company – For the Fortran enthusiast**

**Which is the best windows compiler for FORTRAN 77/90?**

**A Fortran Tutorial - University of Utah**

Copyright code : 7fd6915411dca35ba4774197389206b0

FORTRAN 77 provides a variety of intrinsic functions which may be used in any program unit. They are subject neither to type declarations nor IMPLICIT statements. Their names are not reserved keywords but to avoid confusio

The goal of this Fortran tutorial is to give a quick introduction to the most common features of the Fortran 77 programming language. It is not a complete reference! Many details have been omitted. The presentation focuses

By convention, a Fortran version is denoted by the last two digits of the year the standard was proposed. Thus we have Fortran 66, Fortran 77 and Fortran 90 (95). The most common Fortran version today is still Fortran 77,

Michael Powells fortran 77 code BOBYQA is ported to fortran 95 with a more modern fortran 95 user interface. The objective function is made an argument to the minimization routine. That way several different functions can

<u> Example (4) Quadratic Formula Calculator (5) currente (4) Consection Calculator</u>

vrite a Simple fortran77 program The Beginnings of FORTRAN (Complete) Fortran 77